## **About Conjunctions**

Join operands to create a truth table as follows. A single filter can mix AND and OR conjunctions, but the results may not match the author's intent, due to precedence rules. The expression X AND Y OR Z can be interpreted as true only when X and either Y or Z are true, or it can be interpreted as true when either Z or both X and Y are true. Avoid mixing both conjunctions in the same filter. Instead, create two filters and use the 'Matches filter' operator to combine them.

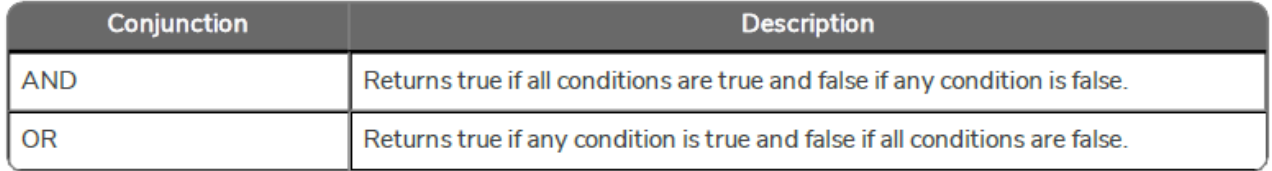

For users, other than the RiskVision administrator, filters can be viewed on the Configuration > Filters menu with the Filter View permission. Creating, modifying, or deleting a filter requires you to have the Filter View and Filter Update permissions.